# **IMPORTANT PRODUCT INFORMATION**

GFK-2598L Oct 2021

# **PACSystemsTM RX3i**

# ETHERNET NETWORK INTEFACE UNIT (IC695NIU001 PLUS)

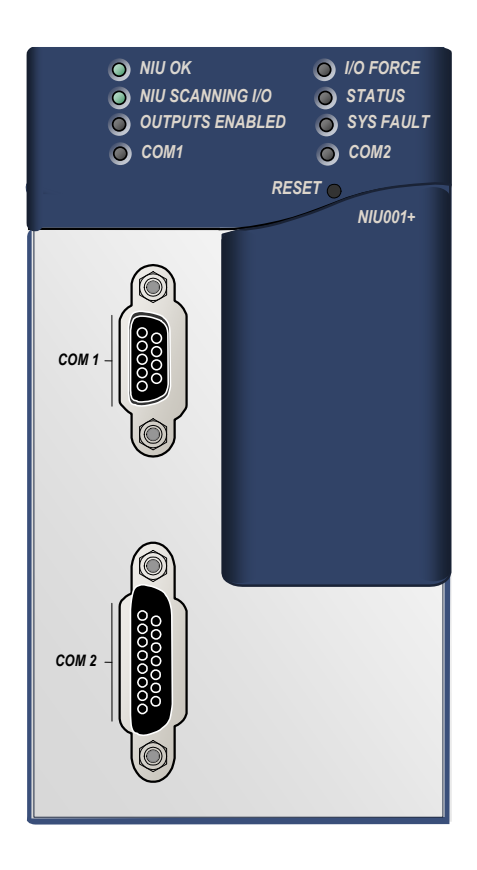

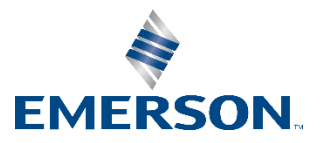

#### **Warnings and Caution Notes as Used in this Publication**

#### *WARNING*

Warning notices are used in this publication to emphasize that hazardous voltages, currents, temperatures, or other conditions that could cause personal injury exist in this equipment or may be associated with its use.

In situations where inattention could cause either personal injury or damage to equipment, a Warning notice is used.

### **A** CAUTION

Caution notices are used where equipment might be damaged if care is not taken.

*Note: Notes merely call attention to information that is especially significant to understanding and operating the equipment.*

These instructions do not purport to cover all details or variations in equipment, nor to provide for every possible contingency to be met during installation, operation, and maintenance. The information is supplied for informational purposes only, and Emerson makes no warranty as to the accuracy of the information included herein. Changes, modifications, and/or improvements to equipment and specifications are made periodically and these changes may or may not be reflected herein. It is understood that Emersonmay make changes, modifications, or improvements to the equipment referenced herein or to the document itself at any time. This document is intended for trained personnel familiar with the Emerson products referenced herein.

Emersonmay have patents or pending patent applications covering subject matter in this document. The furnishing of this document does not provide any license whatsoever to any of these patents.

Emerson provides the following document and the information included therein as-is and without warranty of any kind, expressed or implied, including but not limited to any implied statutory warranty of merchantability or fitness for particular purpose.

### **Introduction**

The PACSystems™ RX3i Ethernet NIU PLUS,IC695NIU001, makes it possible to use PACSystems RX3i and Series 90-30 I/O remotely on an Ethernet network. Once set up by configuration, data exchange is completely automatic. System control can be provided by any master device capable of exchanging Ethernet Global Data (EGD). The Ethernet NIU automatically provides the controller with status information in each exchange. The application program logic in the controller can monitor this status data, and issue appropriate commands to the Ethernet NIU.

An RX3i Ethernet NIU station consists of:

- **E** An RX3i Universal Backplane (IC695CHS0xx)
- An RX3i power supply (IC695PSxxxx)
- The RX3i Ethernet NIU (IC695NIU001)
- One or more RX3i Ethernet modules (IC695ETM001)
- Proprietary application software
- Optional Series 90-30 expansion backplanes.
- PACSystems RX3i and/or Series 90-30 modules, as appropriate for the application.

The Ethernet NIU is compatible with the same types of modules, backplanes, and other equipment as a PACSystems RX3i CPU. For a list of compatible products, see the PACSystems RX3i Hardware and Installation Manual, GFK-2314. This module requires Machine Edition Logic Developer software, version 5.51 or later.

#### **Ethernet NIU001 PLUS Features**

- 20Kbytes of optional local logic. Supports all languages except C programming.
- 10 Mbytes of built-in flash memory for local user data storage.
- **Battery-backed Real Time Clock.**
- **·** In-system upgradeable firmware.
- Two serial ports: an RS-485 serial port and an RS-232 serial port.
- Supports Ethernet communications via the backplane-based Ethernet Interface module (IC695ETM001)
- Data exchange using EGD
- **TCP/IP communication services using SRTP**
- Comprehensive station management/diagnostic tools
- **EXECUTE:** Supports operation with redundant controllers
- PACSystems RX7i and RX3i controllers can send selected COMMREQs to the RX3i ENIU via EGD. The ENIU executes the COMMREQs and returns the results to the controller.
- During EGD configuration, RX3i Ethernet interfaces are identified by their Backplane/Slot locations.
- Supports display of module hardware revision, serial number and date code in Machine Edition Logic Developer software.

#### **Ethernet Global Data Features**

The Ethernet NIU communicates with its controller via EGD exchanges. One exchange is used to send outputs to the ENIU and another exchange is used to send inputs back to the controller. The ENIU supports receiving outputs from redundant controllers. By sending the EGD exchange to a group address both controllers can receive the inputs. Up to 1300 bytes of outputs can be sent to a set of ENIUs from a controller. Each ENIU can send up to 1300 bytes of inputs to the controller.

A typical system might consist of a controller with five ENIUs. The controller sends 1300 bytes of outputs and each ENIU sends 100 bytes of inputs to the controller. This typical system would have its I/O updates occur in less than 25 milliseconds. If the controller scan time is greater than 25 milliseconds, the update occurs at the controller's scan rate. This performance timing is a guideline, not a guarantee, and assumes that there is no other traffic on the Ethernet link to the I/O. Performance data for other system configurations can be found in the Ethernet NIU User's Manual,GFK-2439.

#### **Ethernet NIU COMMREQ Support**

The Ethernet NIU supports COMMREQs that are sent to it by a C block application in a PACSystems RX7i or RX3i controller. This feature is not available with other types of controllers. Ladder code in the RX7i or RX3i CPU interfaces to the C block. The C block sends COMMREQ commands to the Ethernet NIU in an Ethernet Global Data Exchange. The Ethernet NIU executes the COMMREQ and sends the results back to the RX7i or RX3i using another EGD exchange. For more information, see the PACSystems RX3i Ethernet NIU User's Manual, GFK-2439.

#### **Specifications for IC695NIU001 PLUS**

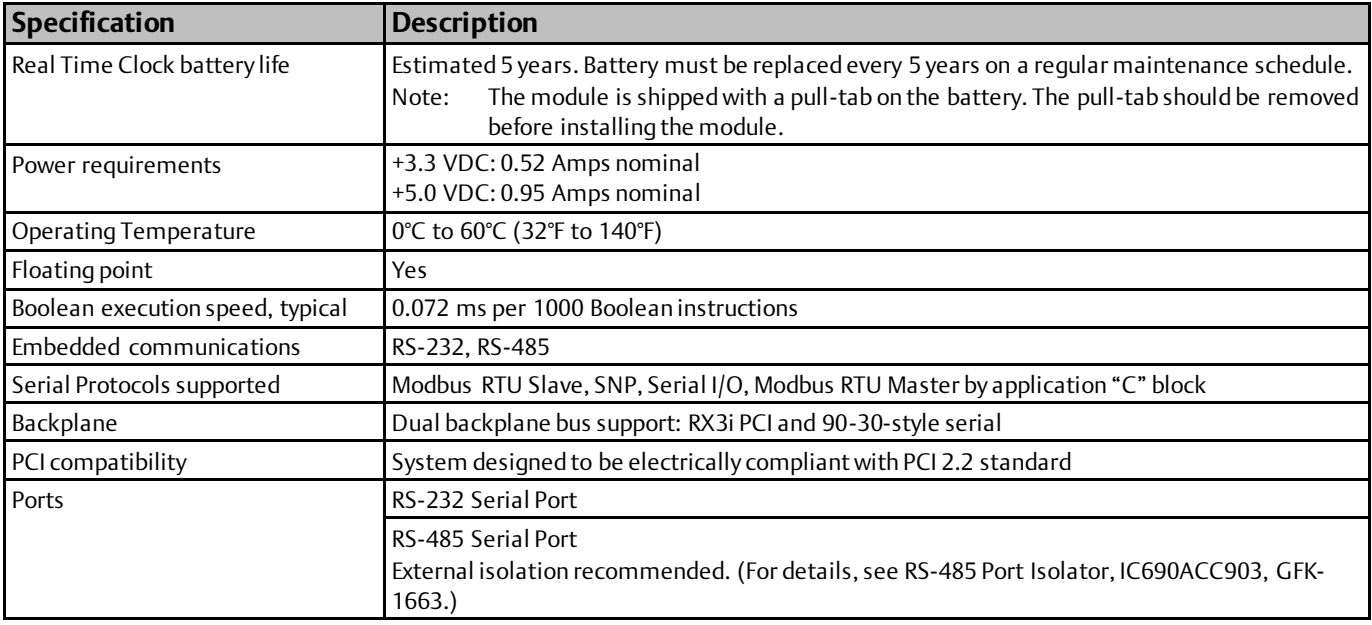

For environmental specifications and compliance to standards (for example, FCC or European Union Directives), refer to the PACSystems RX3i Hardware and Installation Manual, GFK-2314.

#### **Ordering Information**

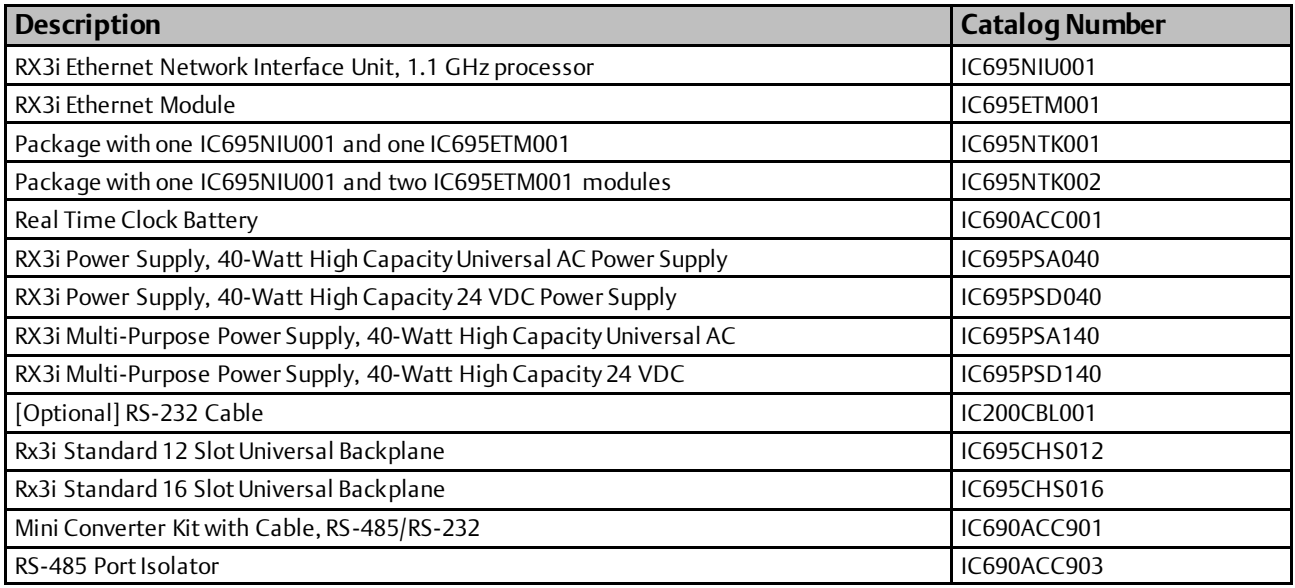

Note: *For Conformal Coat option, please consult the factory for price and availability.*

#### **NIU Plus Battery and Switch Locations**

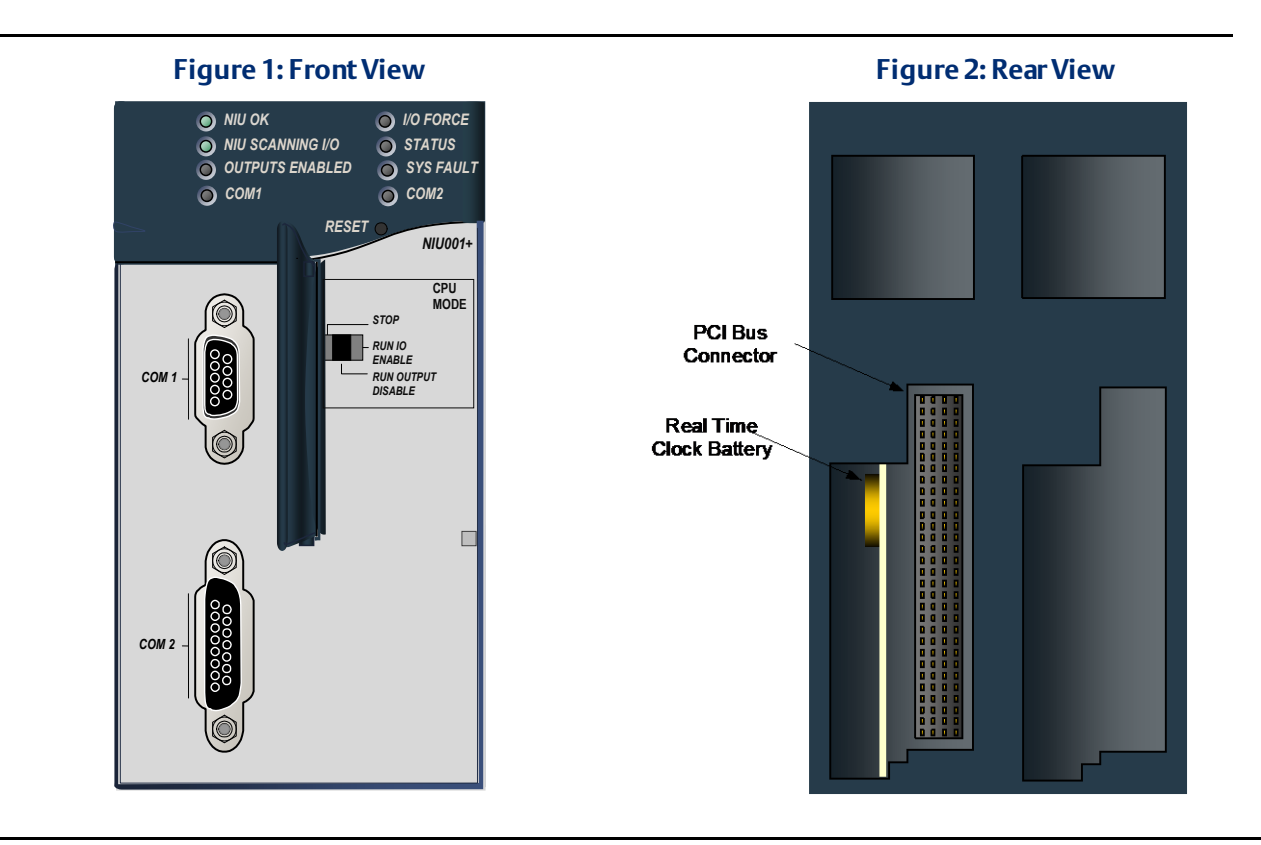

#### **Switches**

The Ethernet NIU Plus has two switches. The Reset switch is not used. The three-position Run/Stop switch is located behind the protective door, as shown above.

Unlike the Run/Stop switch on a CPU module, on an Ethernet NIU the use of this switch is disabled by default. If the switch is to be used to control the Run or Stop mode operation of the NIU, clear faults, and/or prevent writing to program memory or configuration, it must be enabled on the Settings Tab of the Ethernet NIU configuration in the folder and stored to the ENIU.

**Figure 3: Slide Switch**

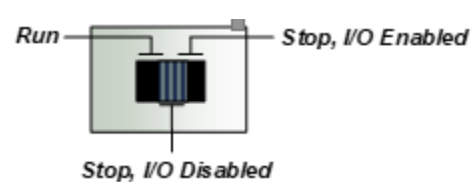

#### **Real Time Clock Battery**

The NIU Plus is shipped with a real time clock (RTC) battery (IC690ACC001 installed, with a pull-tab on the battery. The pull-tab should be removed before installing the module.

The RTC battery has an estimated life 5 years. Battery must be replaced every 5 years on a regular maintenance schedule.

### **Release History**

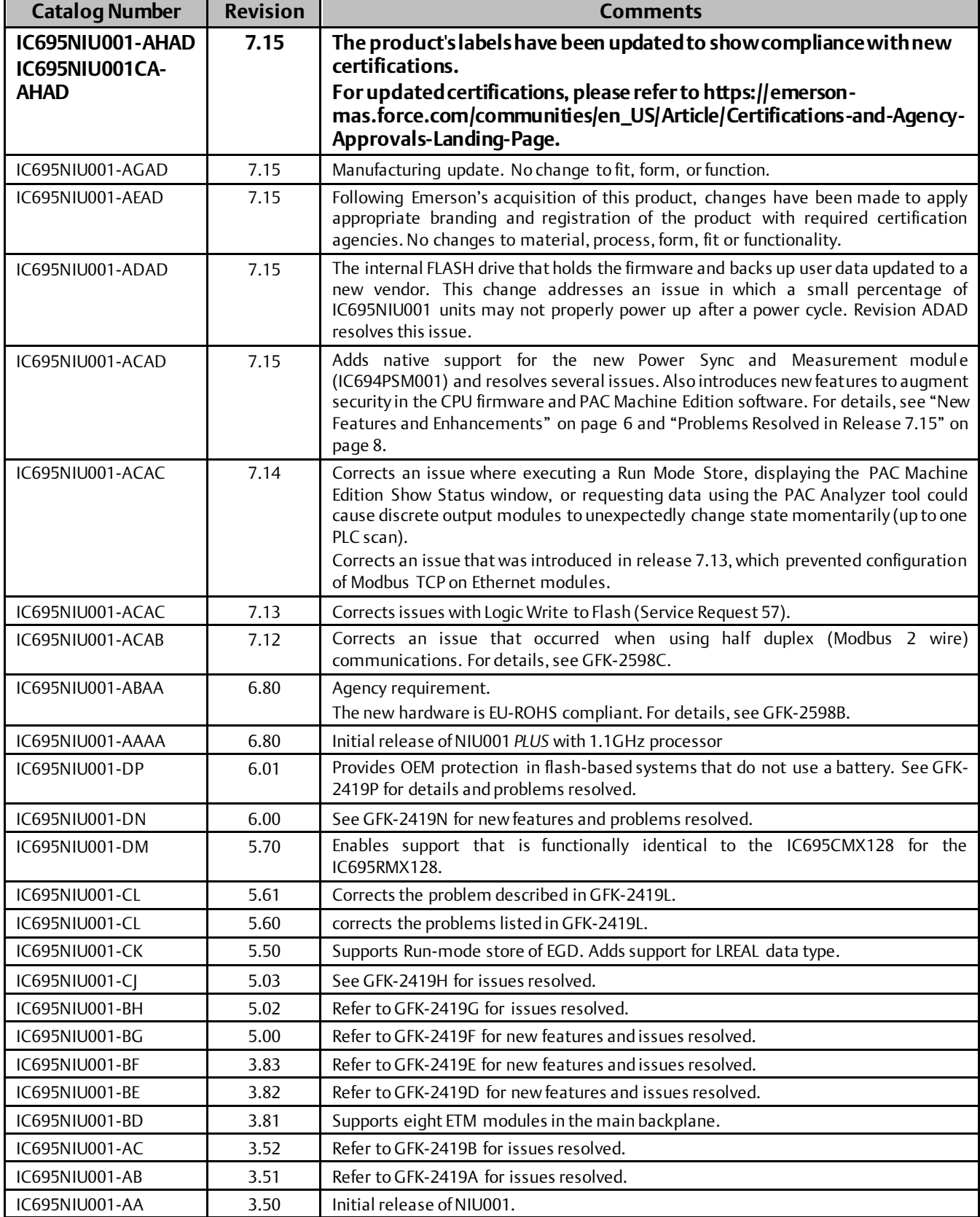

#### **Important Product Information for this Release**

#### **Upgrades**

The NIU001 *Plus* can be upgraded to version 7.15 by installing upgrade kit 82A1779-MS10-000-A4, which can be downloaded fro[m https://www.emerson.com/Industrial-Automation-Controls/support](https://www.emerson.com/Industrial-Automation-Controls/support).

*Note: NIU001 Plus firmware upgrades are not compatible with NIU001 classic hardware (C695NIU001-DR and earlier).* 

#### **Functional Compatibility**

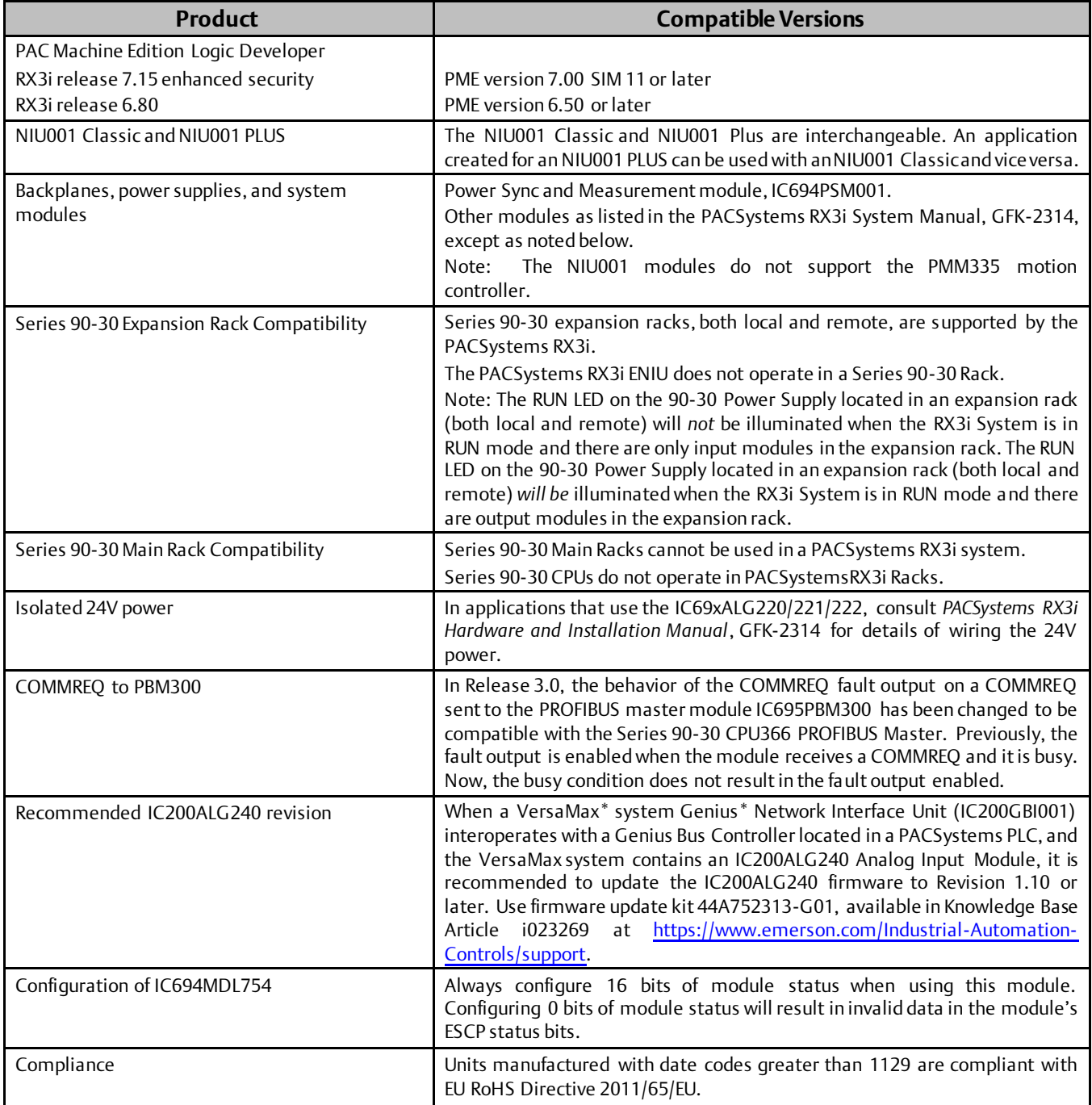

### <span id="page-7-0"></span>**New Features and Enhancements in This Release**

None

The following information will be added to the next revision of the *PACSystems CPU Reference Manual*, GFK-2222.

#### **Decoding an Access Control Fault (Fault Group 140, Error code 53)**

If data access is prevented because of the Enhanced Security settings, the Controller logs a fault into the fault table. This fault can be used to help diagnose access problems. To prevent overflowing the fault table, only one fault is logged until the fault table is cleared.

#### **Fault example**

Location: 0.8 Date/Time: 07-07-2013 17:06:55.087 Group:140 INFO\_CPU\_SOFTWR -CPU software event Error Code:53 Action:1 Task Num:3 Extra Data: [00 fa 02 a5 00 00 00 00](file://///chovapfipr1.gis.corp.ge.com/sdo1/Pacs/data/PACSystems%20Release%20Management/Releases/Release%207.15%20Security%20Phase%20I%20Active%20RX3i%20Only/Release%20Documentation/PUN/PACSystems_security.htm%23b01) [01](file://///chovapfipr1.gis.corp.ge.com/sdo1/Pacs/data/PACSystems%20Release%20Management/Releases/Release%207.15%20Security%20Phase%20I%20Active%20RX3i%20Only/Release%20Documentation/PUN/PACSystems_security.htm%23b09)[1e](file://///chovapfipr1.gis.corp.ge.com/sdo1/Pacs/data/PACSystems%20Release%20Management/Releases/Release%207.15%20Security%20Phase%20I%20Active%20RX3i%20Only/Release%20Documentation/PUN/PACSystems_security.htm%23b10) [06 00 00 00 00 00 00 00](file://///chovapfipr1.gis.corp.ge.com/sdo1/Pacs/data/PACSystems%20Release%20Management/Releases/Release%207.15%20Security%20Phase%20I%20Active%20RX3i%20Only/Release%20Documentation/PUN/PACSystems_security.htm%23b11)[01 00 00 00](file://///chovapfipr1.gis.corp.ge.com/sdo1/Pacs/data/PACSystems%20Release%20Management/Releases/Release%207.15%20Security%20Phase%20I%20Active%20RX3i%20Only/Release%20Documentation/PUN/PACSystems_security.htm%23b19) [00 00](file://///chovapfipr1.gis.corp.ge.com/sdo1/Pacs/data/PACSystems%20Release%20Management/Releases/Release%207.15%20Security%20Phase%20I%20Active%20RX3i%20Only/Release%20Documentation/PUN/PACSystems_security.htm%23b23)

#### **Meaning of this example fault**

A 1-bit READ request beginning at %S7 was rejected due to an access violation.

#### **Interpreting the Fault Extra Data**

Bytes 1 through 8: Ignored when decoding a security-related fault. Byte 9: The operation during which the fault occurred.

- 01 (as in the example): Read
- 02: Write

Byte 10: The hexadecimal value (HV) that represents a CPU memory area.

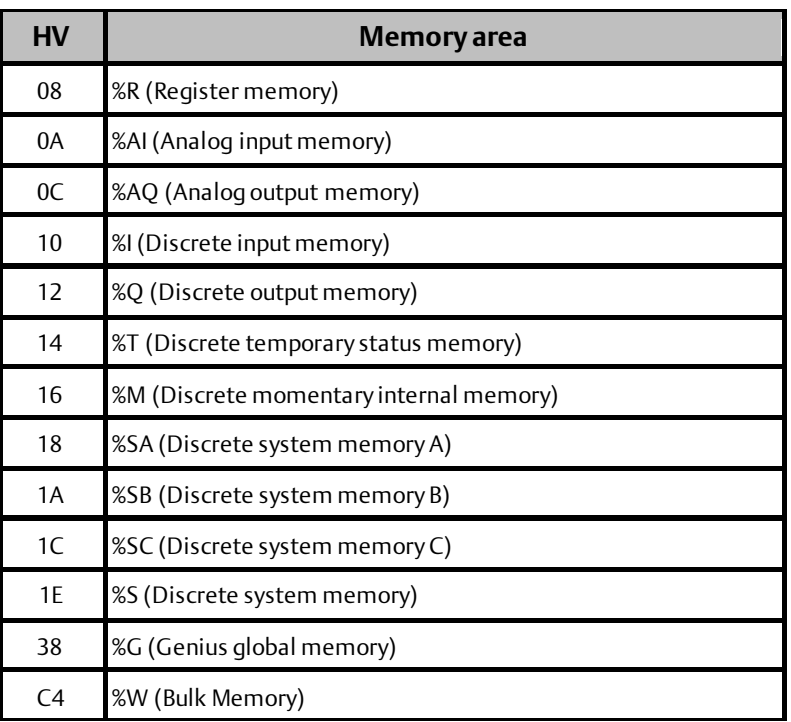

Bytes 11–18: 0-based bit offset of the memory area being accessed. The 8-byte value is encoded in little endian format, meaning that the byte values are reversed. In the example, the value is 0x0000000000000006, which is equal to 1-based bit offset 7.

Bytes 19–22: The length in bits of data requested. In the example, 1 bit was requested.

Bytes 23–24: Ignored when decoding a security-related fault.

#### <span id="page-9-0"></span>**NIU001+ Problems Resolved in Release 7.15**

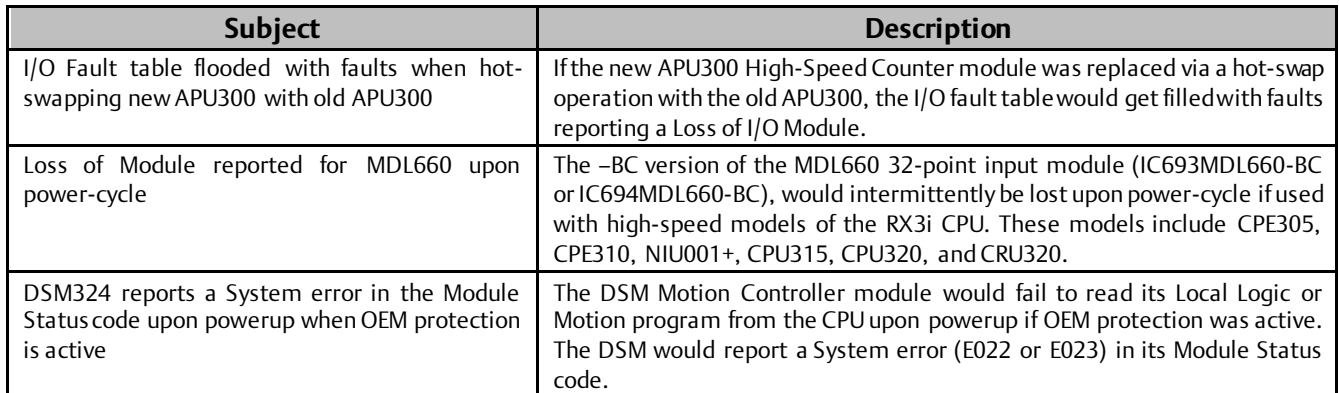

#### **Restrictions and Open Issues in this Release**

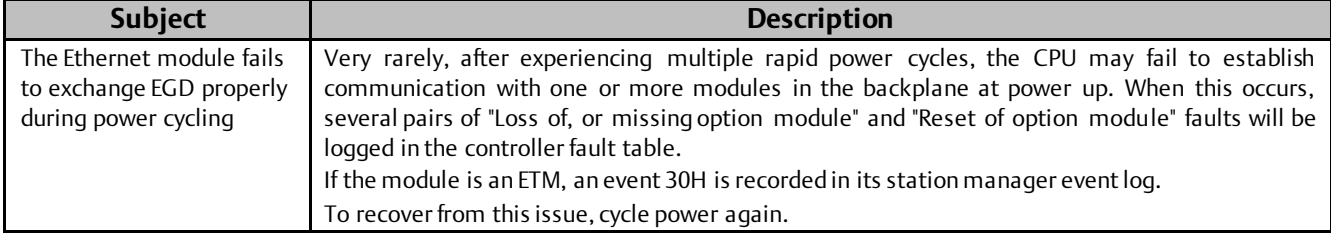

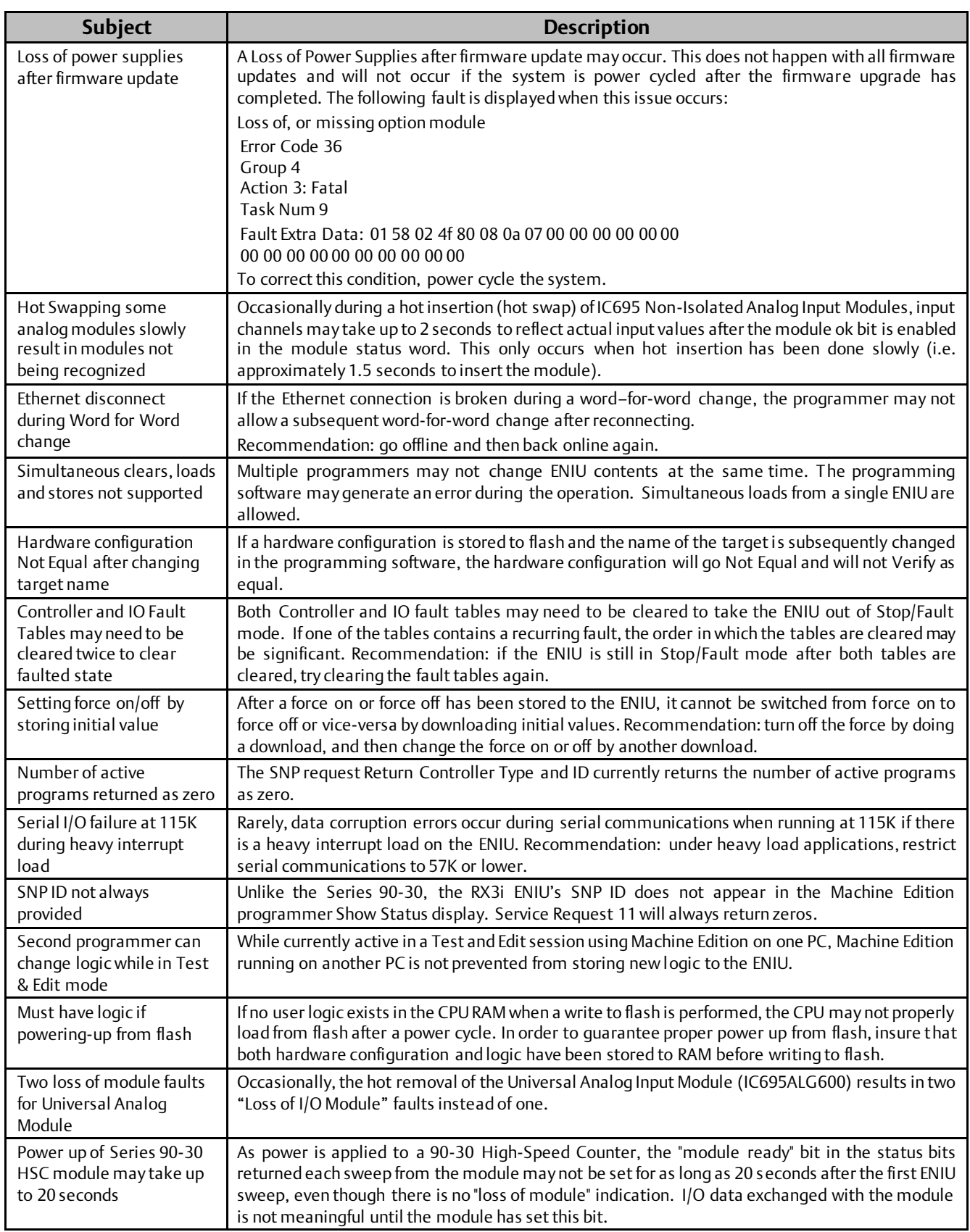

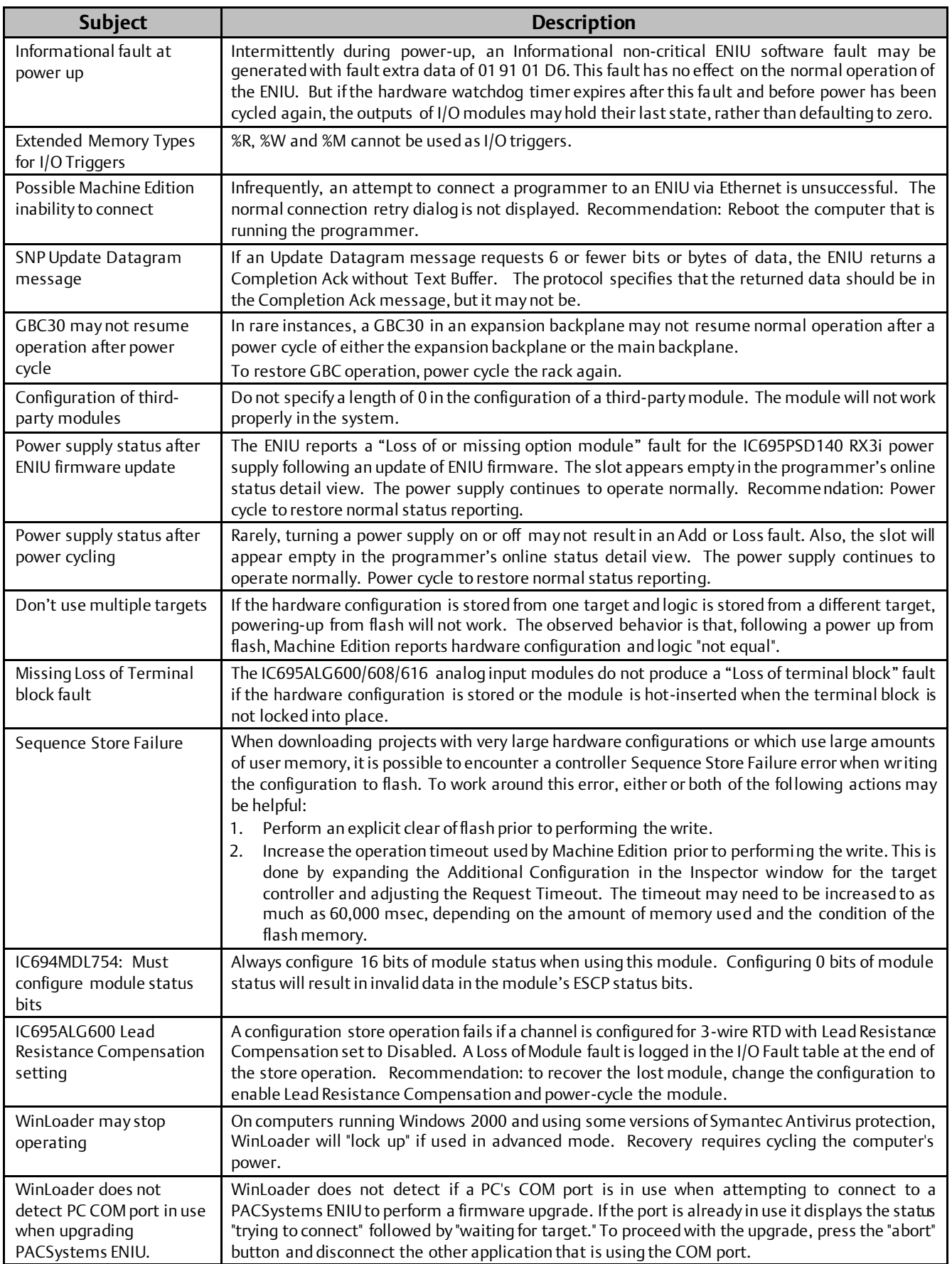

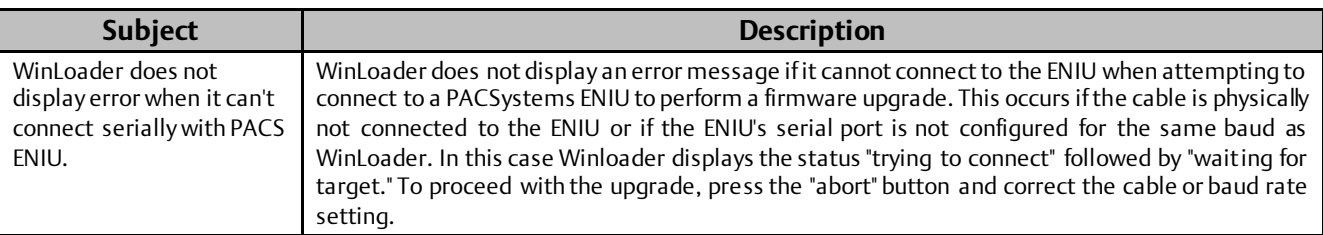

### **Operational Notes**

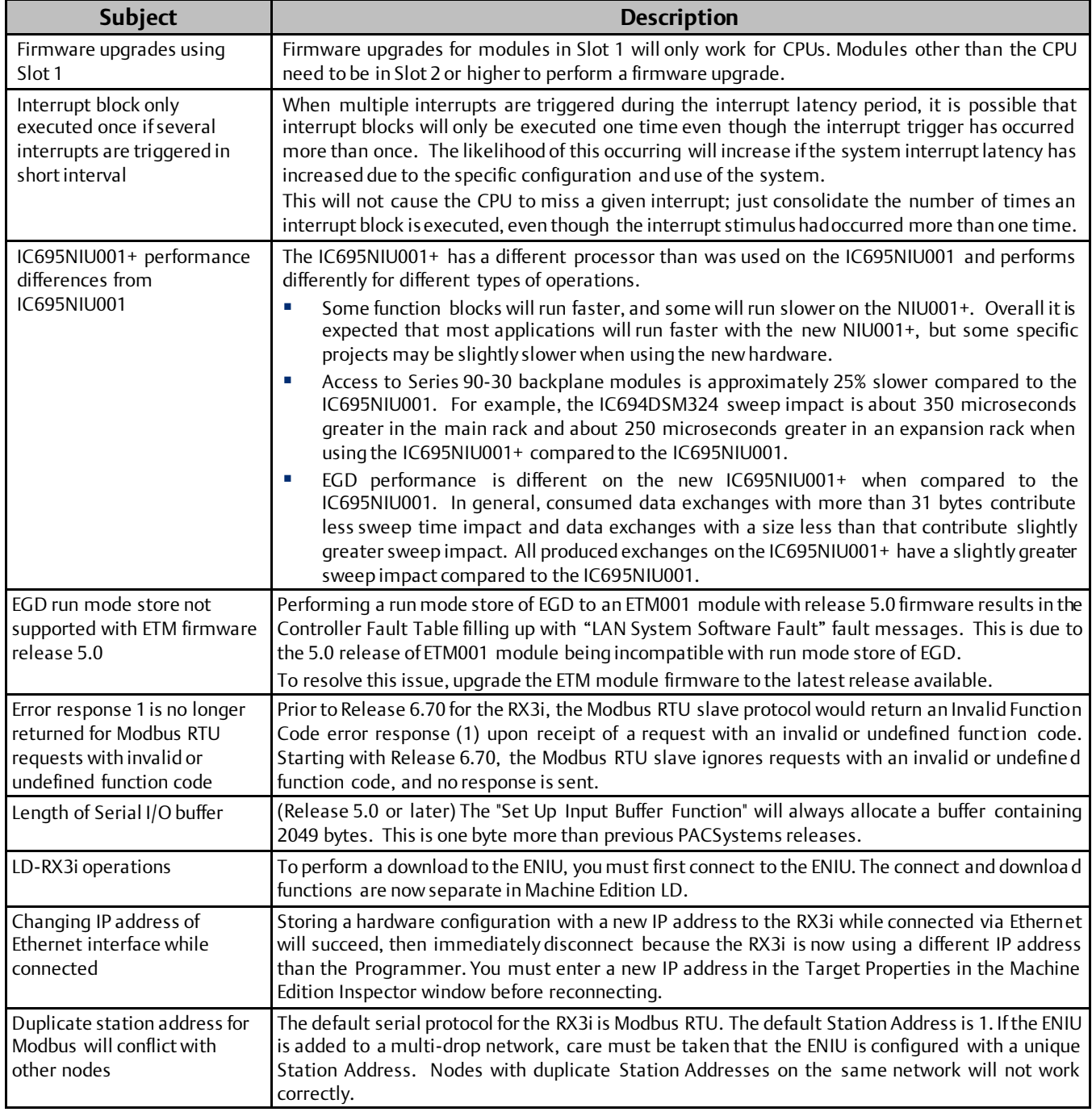

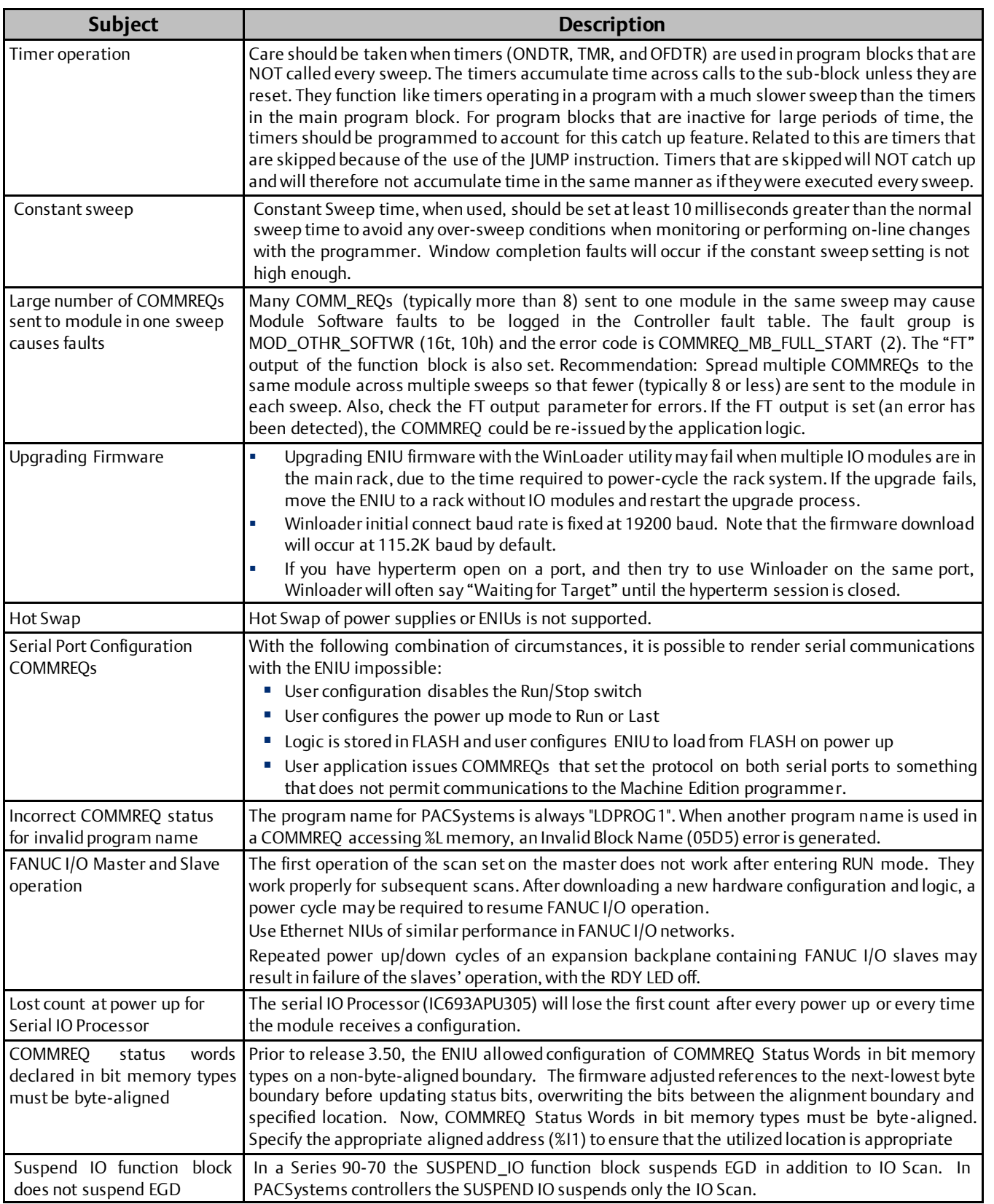

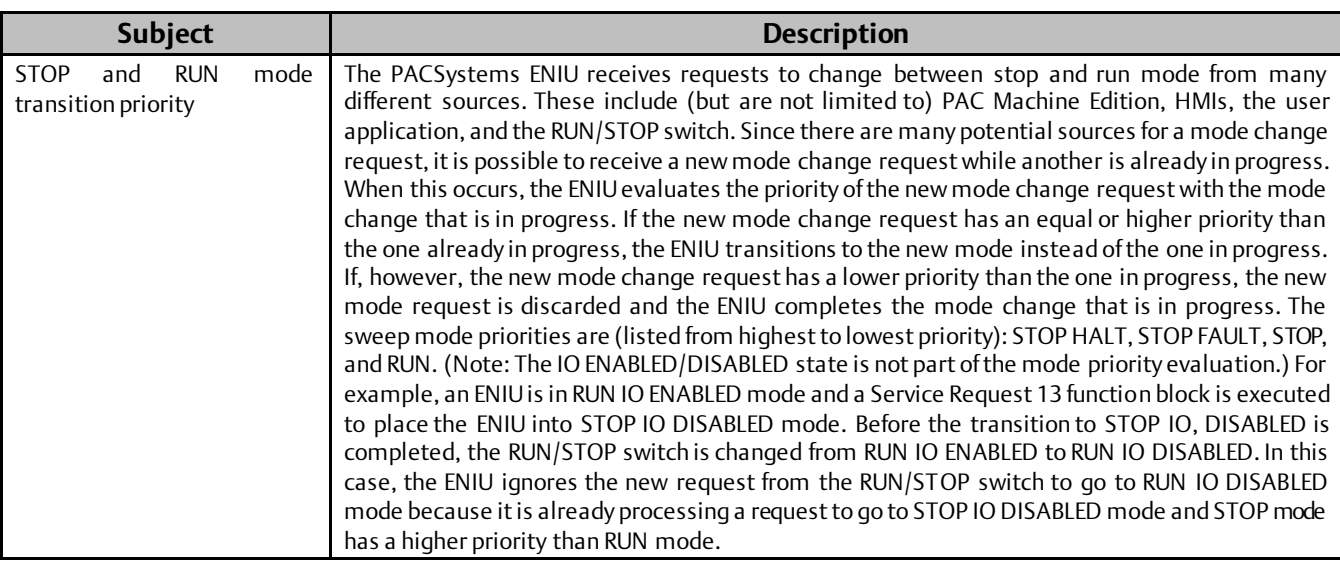

#### **UL Class 1 Division 2 & ATEX Zone 2 Hazardous Area Warnings**

1. EQUIPMENT LABELED WITH REFERENCE TO CLASS I, GROUPS A, B, C, D, DIV. 2 HAZARDOUS AREAS IS SUITABLE FOR USE IN CLASS I, DIVISION 2, GROUPS A, B, C, D OR NON–HAZARDOUS LOCATIONS ONLY.

#### **WARNING**

- 2. EXPLOSION HAZARD –SUBSTITUTION OF COMPONENTS MAY IMPAIR SUITABILITY FOR CLASS I, DIVISION 2 & ATEX ZONE 2.
- 3. EXPLOSION HAZARD –DO NOT DISCONNECT EQUIPMENT UNLESS POWER HAS BEEN SWITCHED OFF OR THE AREA IS KNOWN TO BE NON–HAZARDOUS.

#### **ATEX Zone 2 Hazardous Area Requirements**

#### **CAUTION**

In order to maintain compliance with the ATEX Directive, a RX3i system located in a Zone 2 area (Category 3) must be installed within a protective enclosure meeting the criteria detailed below:

- IP54 or greater, and
- Mechanical strength to withstand an impact energy of 3.5 Joules.

### **Support Links**

Home link: [http://www.Emerson.com/Industrial-Automation-Controls](http://www.emerson.com/Industrial-Automation-Controls)

Knowledge Base: [https://www.Emerson.com/Industrial-Automation-Controls/Support](https://www.emerson.com/Industrial-Automation-Controls/Support)

### **Customer Support and Contact Information**

#### Americas

Phone: 1-888-565-4155

Customer Care (Quotes/Orders/Returns): [customercare.mas@emerson.com](mailto:customercare.mas@emerson.com) Technical Support: [support.mas@emerson.com](mailto:support.mas@emerson.com)

Eur ope

Phone: +800-4444-8001

1-434-214-8532(If toll free option is unavailable)

+420-225-379-328 (If toll free option is unavailable)

Customer Care (Quotes/Orders/Returns): [customercare.emea.mas@emerson.com](mailto:customercare.emea.mas@emerson.com) Technical Support: [support.mas.emea@emerson.com](mailto:support.mas.emea@emerson.com)

Asia Phone: +86-400-842-8599

 +65-6955-9413 (All other countries) [support.mas.apac@emerson.com](mailto:support.mas.apac@emerson.com)

Customer Care (Quotes/Orders/Returns): [customercare.cn.mas@emerson.com](mailto:customercare.cn.mas@emerson.com)<br>Technical Support: support.mas.apac@emerson.com

Any escalation request should be sent to[: mas.sfdcescalation@emerson.com](mailto:mas.sfdcescalation@emerson.com)

Note:If the product is purchased through an Authorized Channel Partner, please contact the seller directly for any support.

Emerson reserves the right to modify or improve the designs or specifications of the products mentioned in this manual at any time without notice. Emerson does not assume responsibility for the selection, use or maintenance of any product. Responsibility for proper selection, use and maintenance of any Emerson product remains solely with the purchaser.

© 2020 Emerson. All rights reserved.

Emerson Terms and Conditions of Sale are available upon request. The Emerson logo is a trademark and service mark of Emerson Electric Co. All other marks are the property of their respective owners.

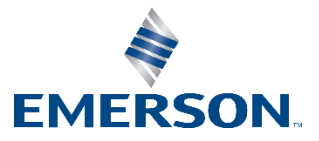